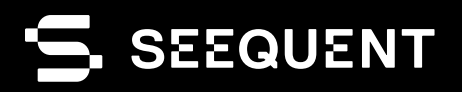

п

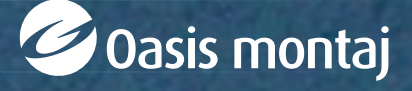

Oasis montaj **2022.2**

# new release

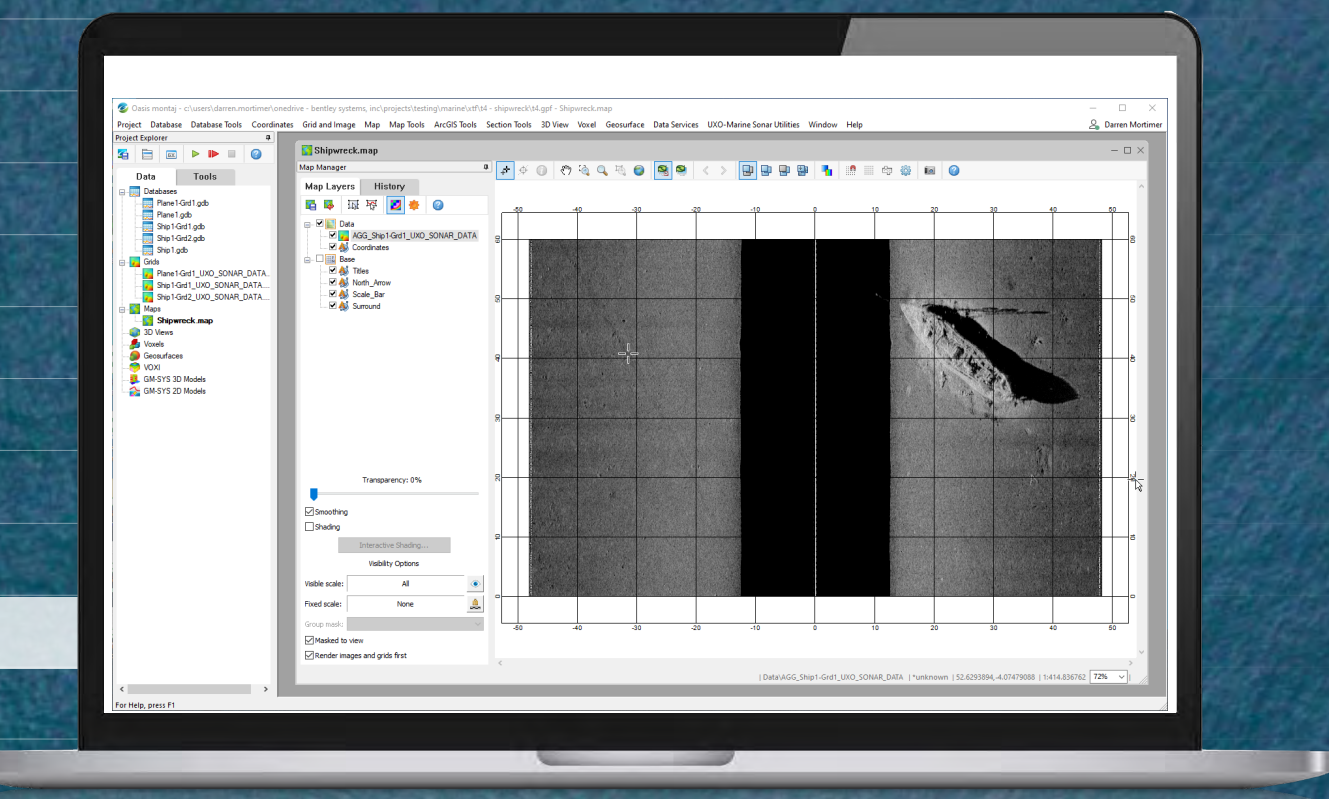

Seequent, The Bentley Subsurface Company

## Oasis montaj 2022.2 Release Notes

#### The following issues have been addressed for Oasis montaj **2022.2**:

#### **General**

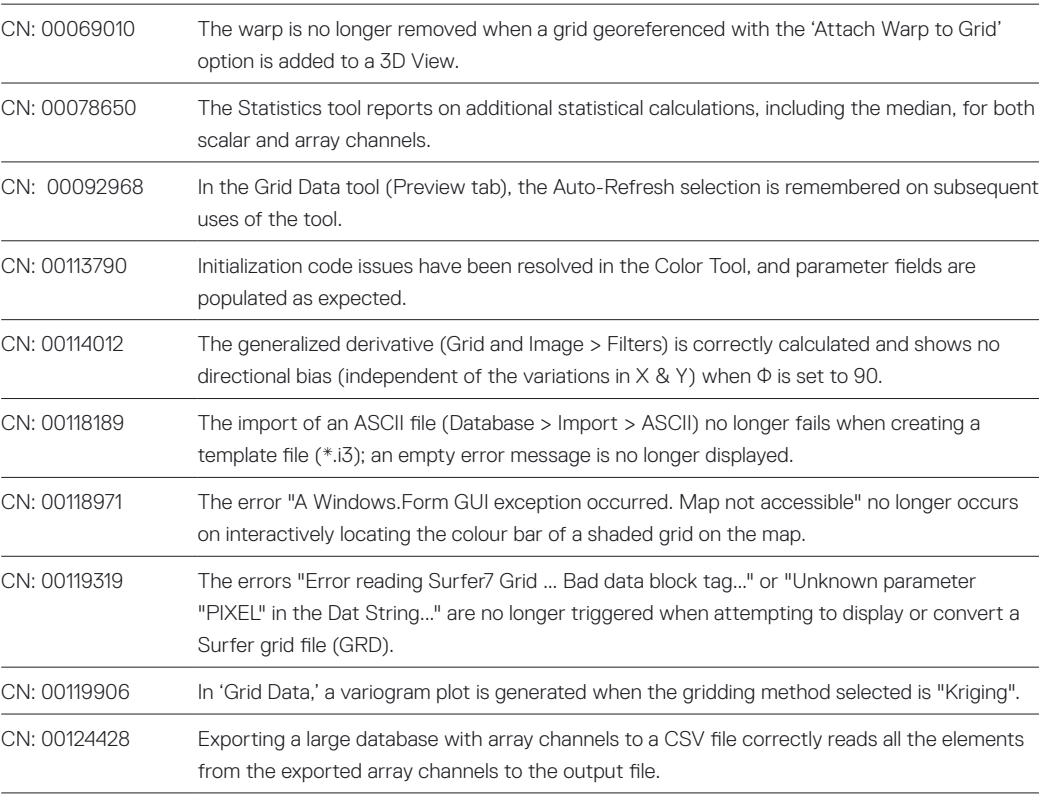

#### Install

The silent install of Oasis montaj (using a script and a silent command) works as expected on machines that do not have .NET 4.8 installed.

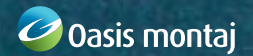

#### Geosoft Extensions

#### 2D Filtering

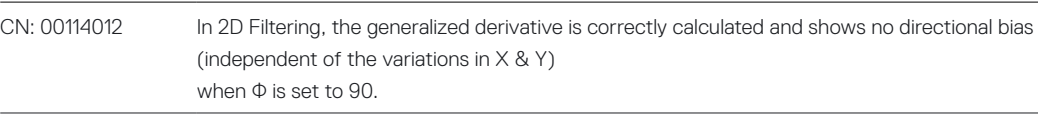

#### Airborne Quality Control

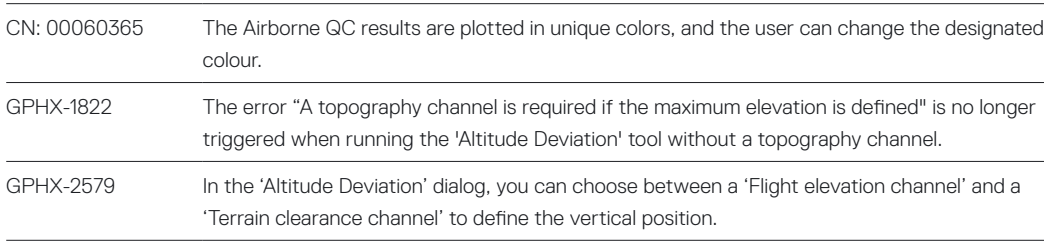

#### Gravity and Terrain Correction

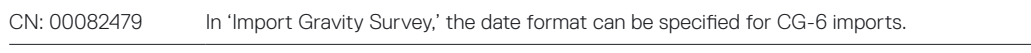

#### UAV Merge Sorties

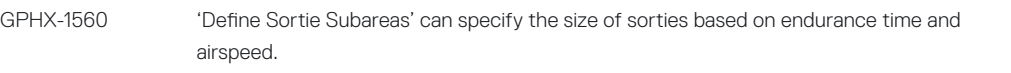

#### UX-Analyze

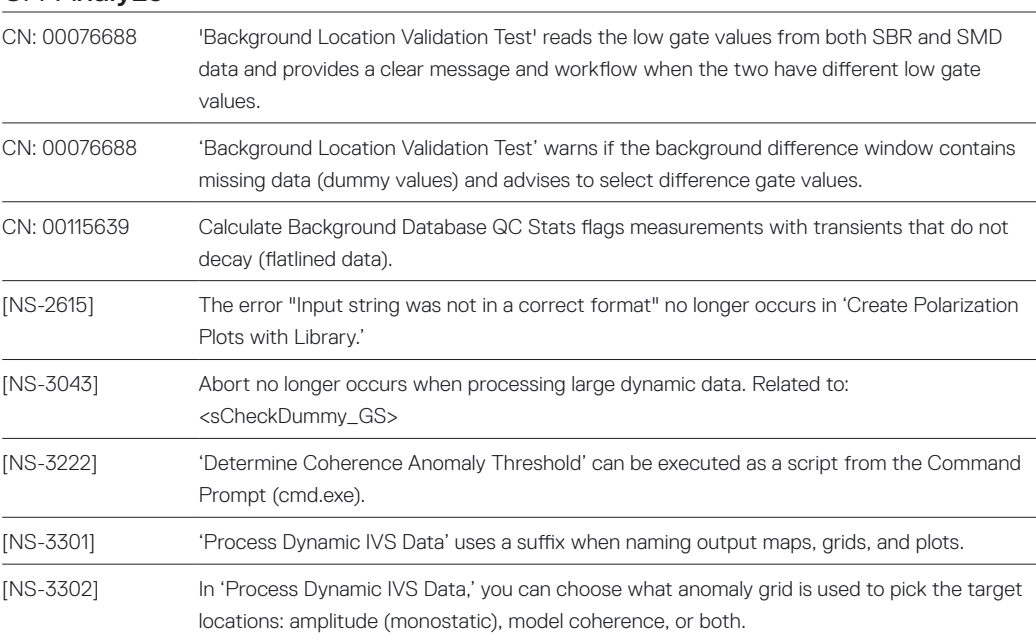

#### UXO Land & UXO Marine

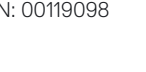

CN: 00119098 'Velocity Calculation' no longer issues the warning "Failed to insert into table Speed\_Table…" when a new DID Access database is created through the 'Setup Parameters' tool: Speed\_ Table and Speed\_Map\_ID are correctly populated.

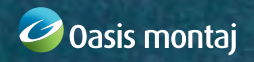

## Target 2022.2

The following issues have been addressed for Target **2022.2**:

#### General

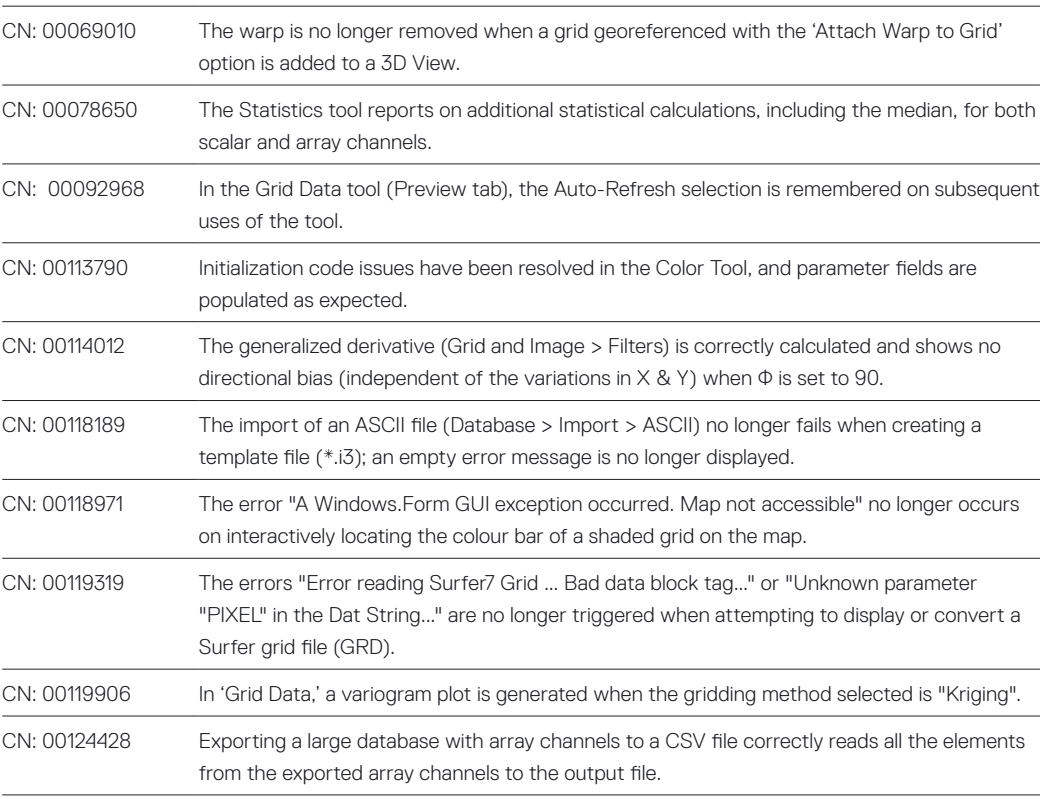

#### Install

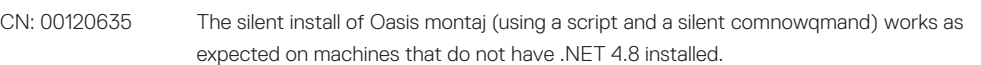

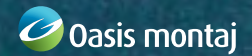

## Geosoft Viewer 2022.2

The following issues have been addressed for Geosoft Viewer **2022.2**:

#### General

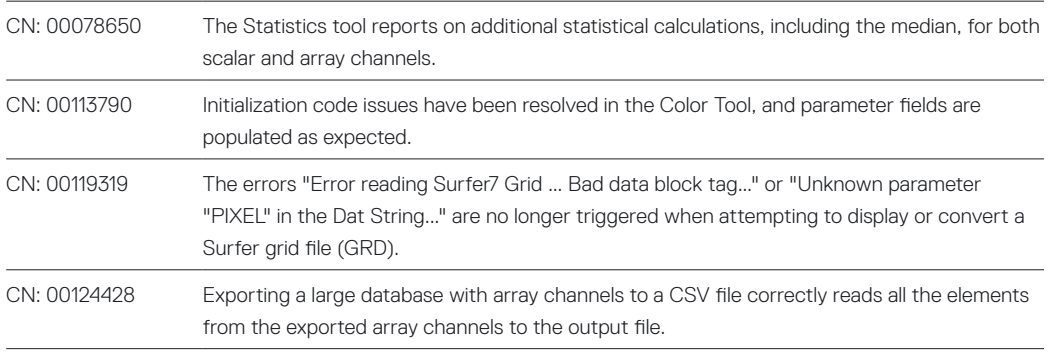

#### Install

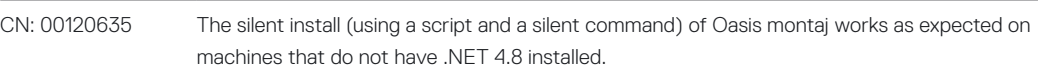

### DAP Server 2022.2

The following issues have been addressed for DAP Server **2022.2**:

#### DAP Admin, DAP Server Enterprise, & GDP

CN 00109788 Datasets no longer in the dataset file system are removed from the DAPCatalog database.

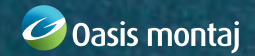